# Econométrie - L3 - Formules

## Modèle de régression linéaire SIMPLE / MULTIPLE

 $\checkmark$  Spécification du modèle :

$$
Y_t = \alpha + \beta_1 X_{1t} + \beta_2 X_{2t} + \dots + \beta_k X_{kt} + \varepsilon_t
$$

$$
\mathbf{y} = \mathbf{X} \qquad \boldsymbol{\beta} + \boldsymbol{\varepsilon}
$$

$$
(T,1) \quad (T,k+1) \stackrel{\sim}{(k+1,1)} \quad (T,1)
$$

 $\checkmark$  Estimation par MCO : intuition, définition

$$
\hat{\beta} = \operatorname{ArgMin}_{\beta} \sum_{t=1}^{T} e_t^2 \equiv \operatorname{ArgMin}_{\beta} e' \mathbf{e}
$$

 $\checkmark$  Hypothèses MCO

 $\checkmark$  Estimateurs MCO,  $\hat{\beta}$ :  $-$  définition

$$
\boldsymbol{\hat{\beta}} = (\mathbf{X}'\mathbf{X})^{-1}\mathbf{X}'\mathbf{y}
$$

#### Intervalle de confiance & Tests statistiques

 $\checkmark$  Intervalle de confiance sur  $\beta_i$ 

$$
IC(\beta_i, 1-p) = [\hat{\beta}_i \pm t(T - k - 1)_{p/2} \times s_{\hat{\beta}_i}]
$$

- $\checkmark$  Niveau de risque versus niveau de confiance
- $\checkmark$  Erreur de type I, Erreur de type II, Puissance du test

#### $\checkmark$  Tests sur un coefficient

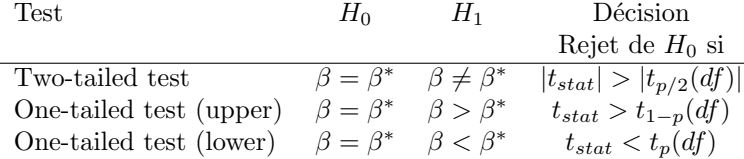

 $\overline{\beta^*}$  est la valeur de  $\beta$  sous  $H_0$ ,  $t_p(df)$  est le quantile d'ordre p d'une distribution de Student avec df degrés de liberté.

### $\sqrt{\ }$  Tests sur plusieurs coefficients

 $-$  Cas A :

Test d'hypothèses

## $H_0$ : Restrictions linéaires

Statistique de test

$$
F_{stat}=\frac{(e_c'e_c-e_{nc}'e_{nc})/c}{e_{nc}'e_{nc}/(T-k-1)}\sim F(c,T-k-1)
$$

avec

- $e_c'e_c$  la somme des carrés des résidus du **modèle** contraint
- $e'_{nc}e_{nc}$  la somme des carrés des résidus du **modèle** non-contraint
- $-$  T est le nombre d'observations
- $k$  est le nombre de variables explicatives dans le modèle non-contraint

1

 $- c$  est le nombre de restrictions

Décision & Conclusion

— propriétés à distance finie 
$$
+
$$
 propriétés asymptotiques

— matrice de variance covariance,  $\mathbb{V}(\hat{\beta}) \equiv \Sigma_{\hat{\beta}} =$  $\sigma_\varepsilon^2(\mathbf{X}'\mathbf{X})^{-1}$ 

— distribution, 
$$
\hat{\beta} \sim N(\mathbb{E}(\hat{\beta}), \mathbb{V}(\hat{\beta}))
$$

 $\sqrt{Q}$ ualité d'ajustement et Analyse de la variance :  $R^2$ ,  $\bar{R}^2$  (définition, interprétation)

$$
R^{2} = \frac{\mathbb{V}(\hat{Y})}{\mathbb{V}(Y)} = 1 - \frac{\mathbb{V}(e)}{\mathbb{V}(Y)}
$$

$$
\bar{R}^{2} = 1 - \frac{T - 1}{T - k - 1}(1 - R^{2})
$$

- $\checkmark$ Estimateur sans biais, $\hat{\sigma}^2_{\varepsilon}$  de la variance des termes d'erreur,  $\hat{\sigma}_{\varepsilon}^2$ .
- $\checkmark$  Etapes à suivre :
	- Test d'hypothèses
	- Niveau de risque
	- Statistique de test
	- $-$  Décision & Conclusion

 $\overline{\text{Cas}} \ \mathbf{B}$  :

Test d'hypothèses

avec

c le nombre de restrictions

 $k + 1$  le nombre de paramètres à estimer (constante comprise)

 $(k+1,1)$ 

 $=\frac{r}{(c,1)}$ 

 $H_0:$   $\underset{(c,k+1)(k+1)}{R}$ 

Statistique de test

$$
F_{stat} = \frac{(R\hat{\beta} - r)'[\hat{\sigma}_{\varepsilon}^2 R(X'X)^{-1}R']^{-1}(R\hat{\beta} - r)}{c} \sim F(c, T-k-1)
$$

Décision & Conclusion

Cas spécifique : Test de significativité globale Test d'hypothèses Statistique de test

$$
F_{stat} = \frac{R^2/k}{(1 - R^2)/(T - k - 1)} \sim F(k, T - k - 1)
$$

avec  $X^{(T+h)}$  le vecteur contenant les valeurs des variables explicatives à la date  $T + h$  et dont le premier  $\text{element est } 1 : X^{(T+h)} = (1 \ X_{1,T+h} \ X_{2,T+h} \dots \ X_{k,T+h})$ 

 $\checkmark$  Intervalle de confiance pour  $Y_{T+h}$  autour de la

 $IC(Y_{T+h}, 1-p) = [\hat{Y}_{T+h} \pm t(T-k-1)_{p/2} s_{e_{T+h}}]$ 

Décision & Conclusion

prévision  $\hat{Y}_{T+h}$ 

### Prévisions et Intervalles de confiance

 $\sqrt{\phantom{a}}$  En supposant que la relation engendrant la variable expliquée reste identique et que les valeurs des variables explicatives sont connues en  $T + h$ , on a :

$$
\hat{Y}_{T+h} = \hat{\alpha} + \hat{\beta}_1 X_{1,T+h} + \hat{\beta}_2 X_{2,T+h} + \dots + \hat{\beta}_k X_{k,T+h}
$$

 $\checkmark$  L'erreur de prévision :

$$
e_{T+h} = Y_{T+h} - \hat{Y}_{T+h} = \varepsilon_{T+h} + X^{(T+h)}(\beta - \hat{\beta})
$$

Variables indicatrices / dummy

# Tests de diagnostic

- $\checkmark$  Test de mauvaise spécification (hétéroscédasticité et autocorrélation dans les termes d'erreur)
	- Sources de l'autocorrélation et de l'hétéroscédasticité
	- Quelles sont les conséquences de la présence des erreurs autocorrélées et/ou hétéroscédastiques ?
	- $-$  Comment détecter l'autocorrélation et l'hétéroscédasticité ?
		- 1. Autocorrélation

— Test de Durbin-Watson Test d'hypothèses Statistique de test  $D\'ecision \& Conclusion$ 

- Test de Breusch-Godfrey (optionnel)
- 2. Hétéroscédasticité

— Test de Goldfeld-Quandt Test d'hypothèses

Statistique de test

$$
GQ_{stat} = \frac{max(\hat{\sigma}_{\varepsilon_1}^2, \hat{\sigma}_{\varepsilon_2}^2)}{min(\hat{\sigma}_{\varepsilon_1}^2, \hat{\sigma}_{\varepsilon_2}^2)}
$$

avec $\hat{\sigma}^{2}_{\varepsilon_{i}}$  la variance résiduelle de la période $i$ 

Décision  $\mathcal B$  Conclusion

— Test de Breusch-Pagan (optionnel) — Test de White (optionnel)

— Comment corriger de l'autocorrélation et de l'hétéroscédasticité ?

## $\sqrt{\ }$  Tests de stabilité structurelle (intuition)

Test de Chow Test d'hypothèses Statistique de test

$$
F_{stat} = \frac{(SSR - (SSR_1 + SSR_2))/(k+1)}{(SSR_1 + SSR_2)/(T - 2(k+1))}
$$

avec

 $-SSR$  la somme des carrés des résidus sur l'ensemble

de la période

- $-SSR<sub>1</sub>$  la somme des carrés des résidus sur la première période
- $-SSR<sub>2</sub>$  la somme des carrés des résidus sur la deuxième période
- T le nombre d'observations sur l'ensemble de la période

Décision & Conclusion